## **Erstellung einer Excel-Anwendung zur Kalkulation der Industriebetriebe**

Was soll dabei gelernt werden?

- Berechnung des Angebotspreises für einen Industriebetrieb
- Ermittlung der Obergrenze des Materialaufwandes
- Berechnung der Gewinne bei bestimmten Aufträgen
- Anwendung der Makroprogrammierung unter Excel
- 1. Erstellen Sie jeweils in einer Excel-Tabelle ein Schema zur Vorwärts-, Rückwärts- und Differenzkalkulation für einen Industriebetrieb.
- 2. Nehmen Sie in den Tabellen die notwendigen Berechnungen nach Aufgaben Ihres Lehrbuches vor.
- 3. Erstellen Sie für jede Tabelle Eingabemenus zur benutzerfreundlichen Eingabe der Planungsgrößen.
- 4. Erstellen Sie eine Steuerungsseite für die Navigation in der zu erstellenden Anwendung.

## **Muster:**

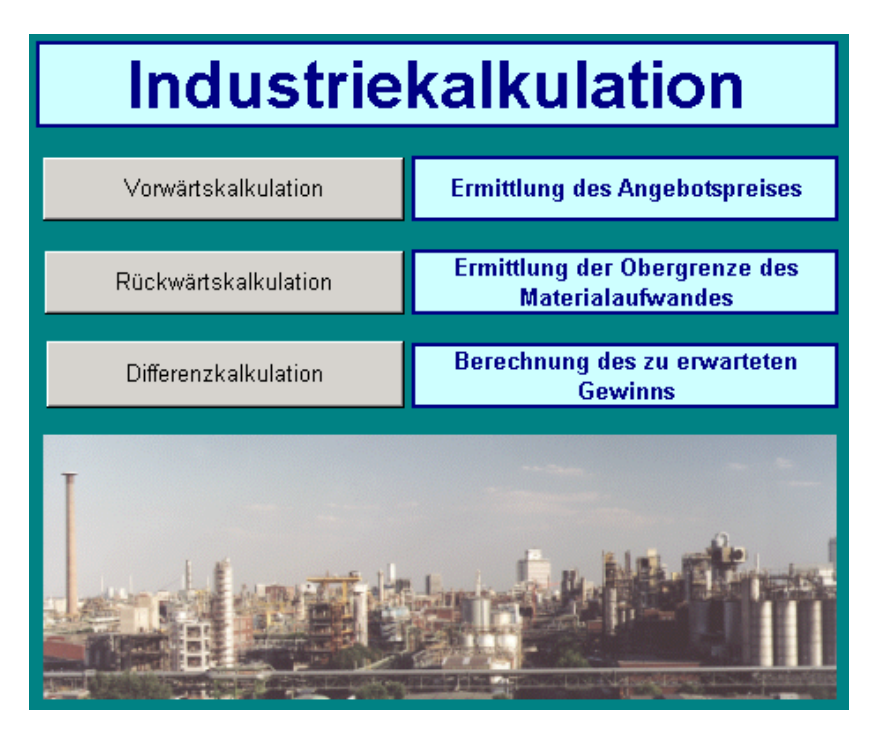

5. Nehmen Sie sinnvolle Formatierungen (Farbgestaltung, Schriftgrad, Tabelleneinteilung u.ä. vor.